Real Player 11 [Manually](http://documents.westpecos.com/to.php?q=Real Player 11 Manually Uninstall) Uninstall >[>>>CLICK](http://documents.westpecos.com/to.php?q=Real Player 11 Manually Uninstall) HERE<<<

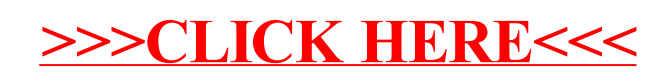